iPhone: - Apple  $1 + 3A - E$ u<sup>1</sup> ¿Á<sup>1</sup>ÃÄ<sup>10</sup>-ÆÉÄ¿3Á±Æ µÂ¿Á1ü-½É½ ÇÁ·ÃÄν Ä¿½ µ  $\frac{1}{4}$   $\mathbb{R}$   $\frac{1}{2}$   $\pm$   $\frac{1}{2}$   $\mu$   $\frac{1}{2}$   $\frac{1}{2}$   $\frac{1}{2}$   $\frac{1}{2}$   $\frac{1}{2}$   $\frac{1}{2}$   $\frac{1}{2}$   $\frac{1}{2}$   $\frac{1}{2}$   $\frac{1}{2}$   $\frac{1}{2}$   $\frac{1}{2}$   $\frac{1}{2}$   $\frac{1}{2}$   $\frac{1}{2}$   $\frac{1}{2}$   $\frac{1}{2}$   $\$  $/\bullet \hat{A}^1\tilde{A}\tilde{A} \circledast \mathcal{V}_4 \mu \hat{A}\,,\ \, \texttt{m-Q} \mathcal{V}_2 \mu \hat{A} \quad \& \quad \ \mathcal{E}^{\;\; \texttt{m-q-A}}\,\tilde{A}^1\tilde{A}\,\mathcal{V}_4 \,\hat{I}\hat{A}$ 

¤¿«Ä-»¿Â µÀ¿Ç®Â» Ä·Â ´·¼¿Æ<sup>1</sup>»¿Í ÅÀ·ÁµÃ<sup>-</sup>±Â MyStream iPhone ¼À¿Áµ<sup>-</sup> ½± ±À¿´µ<sup>1</sup>Ǹµ<sup>- o</sup>±<sup>1</sup> Ä¿¿Á<sup>1</sup>ÃÄ<sup>10</sup>Ì Ä-»¿Â µÀ¿Ç  $\lambda$ Á i  $\mu$ <sup>1</sup>' i  $\lambda$  i  $\theta$ à  $\mu$ <sup>1</sup>Â Ä  $\lambda$  A  $\lambda$  pple.

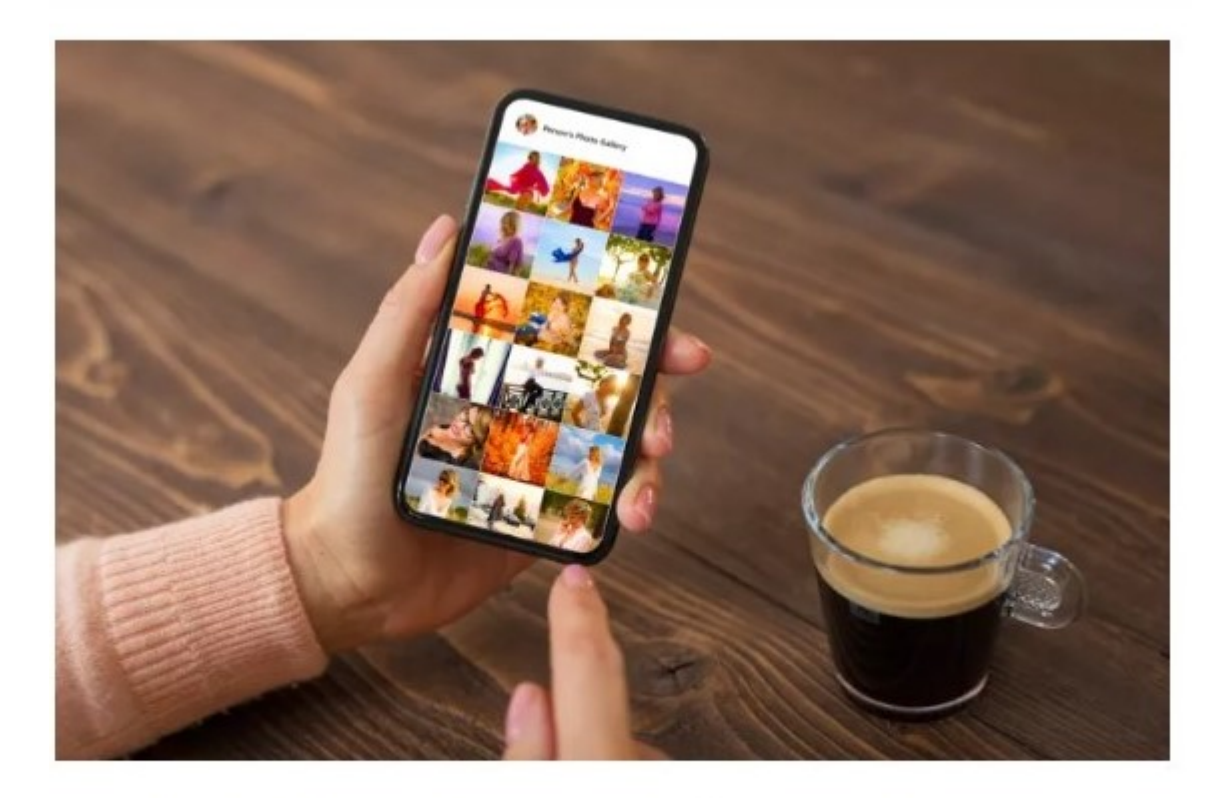

Η λειτουργία, που χρησιμοποιείται για πάνω από μια δεκαετία, καταργείται οριστικά στις 26 Ιουλίου - Τι μπορείτε να κάνετε εάν επηρεάζεστε

Η Apple θα διαγράψει οριστικά το άλμπουμ φωτογραφιών του My Photo Stream από το iPhone τον επόμενο μήνα, αλλά ευτυχώς υπάρχει ένας εύκολος τρόπος να αποθηκεύσετε το περιεχόμενο για να μη χαθεί για πάντα.

Ο τεχνολογικός γίγαντας ανακοίνωσε ότι διακόπτει την υπηρεσία, ένα άλμπουμ που αποθηκεύει αυτόματα τα στιγμιότυπά σας τις τελευταίες 30 ημέρες.

Στο πλαίσιο του τερματισμού λειτουργίας της υπηρεσίας, το My Photo Stream σταμάτησε να δίνει δικαίωμα μεταφόρτωσης φωτό στις 26 Ιουνίου. Εάν είστε χρήστης iPhone, χρειάζεται να μεταβείτε στο My Photo Stream – το οποίο είναι προσβάσιμο μέσω της εφαρμογής Photos – και να αποθηκεύσετε τα περιεχόμενα στη συσκευή σας.

Το My Photo Stream προσφέρει δωρεάν χώρο αποθήκευσης για πάνω από μια δεκαετία, και και συνιστά μια εναλλακτική λύση για την υπηρεσία αποθήκευσης στο νέφος iCloud Photos.

«Η Ροή φωτό μου τερματίζεται στις 26 Ιουλίου 2023. Μάθετε περισσότερα σχετικά με αυτή τη μετάβαση και πώς να χρησιμοποιείτε τις Φωτογραφίες iCloud για να διατηρείτε τις φωτογραφίες σας ενημερωμένες σε όλες τις συσκευές σας» εξηγεί  $\cdot$  Apple  $\tilde{A} \tilde{A} \cdot \frac{1}{2}$   $\cdot$   $\cdot$   $\mu$   $\circ$   $\tilde{A} \wedge \tilde{A}$   $\mu$   $\tilde{A} \wedge \tilde{A}$   $\tilde{A}$   $\tilde{A}$   $\tilde{A}$   $\tilde{A}$   $\tilde{A}$   $\tilde{A}$   $\tilde{B}$   $\tilde{A}$   $\tilde{B}$   $\tilde{A} \cdot \tilde{A}$   $\tilde{A}$   $\tilde{A}$   $\tilde{B}$ 

¤¿ My Photo Stream ®Ä±½ À¬½Ä± ´ÉÁµ¬½, µÀ¿¼-½É -´<sup>1</sup>½µ  $\pm$   $\tilde{A}$   $\mathcal{F}$   $\pm$   $\sqrt{v}$   $\pm$   $\sqrt{v}$   $\pm$   $\sqrt{2}$   $\pm$   $\sqrt{2}$   $\pm$   $\sqrt{2}$   $\pm$   $\sqrt{2}$   $\sqrt{2}$   $\pm$   $\sqrt{2}$   $\sqrt{2}$   $\sqrt{2}$   $\pm$   $\sqrt{2}$   $\sqrt{2}$   $\pm$   $\sqrt{2}$   $\sqrt{2}$   $\pm$   $\sqrt{2}$   $\sqrt{2}$   $\pm$   $\sqrt{2}$   $\sqrt{2}$  $\ddot{A} \cdot \frac{1}{2}$  31 ·  $\mu \frac{3}{4} \pm \mathcal{A} \pm \frac{1}{2}$  =  $\int_{0}^{1} i \frac{1}{2} \dot{A} \pm \frac{1}{2}$ .

 $-$  '<sup>1</sup> ± '<sup>10</sup> ±  $A^{-}$  ±  $A + A^{-}$  +  $A + A + A$  +  $A + B$  +  $A + B$  +  $A + B$  +  $A + B$  +  $A + B$  +  $A + B$  +  $A + B$  +  $A + B$  +  $A + B$  +  $A + B$  +  $A + B$  +  $A + B$  +  $A + B$  +  $A + B$  +  $A + B$  +  $A + B$  +  $A + B$  +  $A + B$  +  $A + B$  +  $A + B$  +  $A + B$  +  $A + B$ 

 $A$   $\lambda$ ,  $\mathbb{R}^{\circ}$   $\mu$   $\mathbb{A}$   $\tilde{A}$   $\cdot$   $\mathbb{A}$   $E$   $\tilde{A}$   $\lambda$   $\geq$   $\mathbb{A}$   $\mu$   $\tilde{A}$   $\mu$   $\lambda$   $\lambda$   $\lambda$   $\mu$   $\lambda$   $\mu$   $\lambda$   $\mu$   $\lambda$   $\mu$   $\lambda$   $\mu$   $\lambda$   $\mu$   $\lambda$   $\mu$   $\lambda$   $\mu$   $\lambda$   $\mu$   $\lambda$   $\mu$ ÆÉÄÌ ¼¿Å

•  $\rightarrow$  1/2 i  $\neq$  E E A i  $\stackrel{\circ}{A}$  + E  $\stackrel{\circ}{B}$   $\downarrow$  + E  $\stackrel{\circ}{B}$  + E  $\stackrel{\circ}{B}$  + E  $\stackrel{\circ}{B}$  + E  $\stackrel{\circ}{B}$  + E  $\stackrel{\circ}{B}$  + E  $\stackrel{\circ}{B}$  + E  $\stackrel{\circ}{B}$  + E  $\stackrel{\circ}{B}$  + E  $\stackrel{\circ}{B}$  + E  $\stackrel{\circ}{B}$  + E  $\stackrel{\circ}{B$ ÆÉÄÌ ¼¿Å ´µ½ ÅÀ¬ÁǿŽ ®´· ÃÄ· <sup>212</sup>»<sup>1</sup>¿<sub>。</sub>®°· ñÂ, ¼À¿Áµ<sup>-</sup>Ä<sub>I</sub>  $\tilde{A} \ddot{A}$ .  $\tilde{A} \dot{A} \tilde{A}^{\circ} \mu \dot{A} \otimes \tilde{A} \pm \hat{A}$ .

£µ iPhone, iPad ® iPod touch  $1/2$   $\zeta$ <sup>-3</sup>/<sub>4</sub>  $\ddot{A}$   $\mu$   $\ddot{A}$   $1 \dot{\hat{A}}$   $1 \dot{\hat{B}}$   $\ddot{\hat{A}}$   $\zeta$   $3 \dot{\hat{A}} + \mathcal{A}$   $\mu$   $\hat{A}$   $\circ$   $\pm 1$   $\pm 33$   $\frac{3}{4}$   $\ddot{A}$   $\mu$   $\ddot{A}$   $\cdot$   $\chi$   $\mu$   $\dot{A}$   $\eta$   $\chi$   $\ddot{B}$   $\chi$   $\chi$   $\dd$ <sup>'33-3</sup><sup>4</sup> $\ddot{A}$  $\mu$   $\vdots$   $\ddot{C}$   $E$  $\ddot{E}$  $\ddot{A}$   $\ddot{A}$   $\ddot{A}$   $\ddot{B}$   $\ddot{A}$   $\ddot{A}$   $\ddot{B}$   $\ddot{A}$   $\ddot{B}$   $\ddot{B}$ . <sup>'33-3</sup>/4ĵ Ä<sup>1</sup> ÆÉÄ¿<sup>3</sup>Á±Æ<sup>-</sup>µÂ À¿Å ¸-»µÄµ ½± ±À¿¸.ºµÍõĵ  $^{\circ}$  i Å ¼ À <sup>-</sup> « Š i ½ ® Ç Á ® Ã · » > 'À i . ® º µ Å Ã · µ <sup>1 0</sup> Ì ½ ± Â .

£µ Mac

 $1\frac{1}{2}$   $\frac{1}{2}$   $-3\frac{1}{4}$   $\ddot{A}$   $\mu$   $\ddot{A}$   $\cdot$   $\frac{1}{2}$   $\mu$   $\ddot{A}$   $\pm$   $\frac{1}{2}$   $\ddot{B}$   $\ddot{C}$   $\ddot{C}$   $\ddot{C}$   $\ddot{C}$   $\ddot{C}$   $\ddot{C}$   $\ddot{D}$   $\ddot{C}$   $\ddot{D}$   $\ddot{C}$   $\ddot{D}$   $\ddot{C}$   $\ddot$  $\frac{1}{4}$  i  $\AA$  ».

 $\AA$  $\AA$  $\neg$  $\AA$  $\heartsuit$ <sub> $\measuredangle$ </sub> $\AA$  $\measuredangle$  $\AA$  $\measuredangle$ ,  $\aa$  $\measuredangle$  $\measuredangle$ ,  $\aa$  $\heartsuit$  $\heartsuit$  $\measuredangle$ ,  $\AA$  $\heartsuit$  $\measuredangle$ ,  $\AA$  $\measuredangle$ ,  $\AA$  $\heartsuit$  $\measuredangle$ ,  $\AA$  $\heartsuit$  $\measuredangle$ ,  $\AA$  $\heartsuit$ ,  $\measuredangle$ ,  $\AA$ ,  $\measuredangle$ ,  $\measuredangle$ ,  $\AA$ ,  $\measuredangle$ ,  $\measuredangle$ 

£ÍÁµÄµ Ä<sup>1</sup> ÆÉÄ¿<sup>3</sup>Á±Æ<sup>-</sup>µÂ ±ÀÌ Ä¿ ¬»¼À¿Å¼ «¡¿® ÆÉÄÌ ¼¿Å» Ãi

 $.3 \circledR$ : skai.gr